### Word Sense Disambiguation

LING 571 — Deep Processing for NLP November 14<sup>th</sup>, 2018 Ryan Georgi

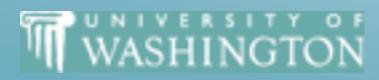

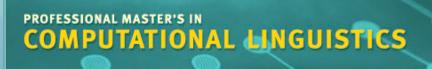

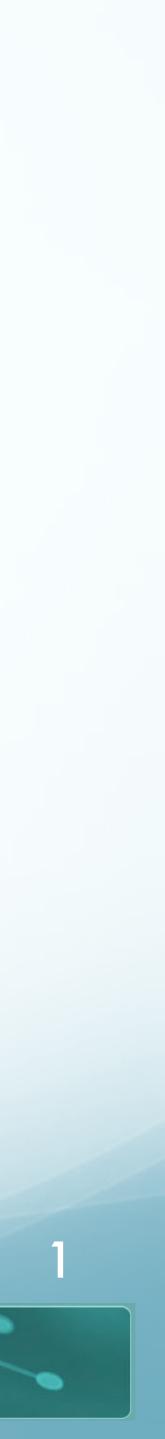

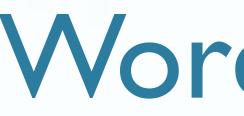

| WordNet<br>Sense  | Spanish<br>Translation | Roget<br>Category |  |
|-------------------|------------------------|-------------------|--|
| bass <sup>4</sup> | lubina                 | Fish/Insect       |  |
| bass <sup>4</sup> | lubina                 | Fish/Insect       |  |
| bass <sup>7</sup> | bajo                   | Music             |  |
| bass <sup>7</sup> | bajo                   | Music             |  |

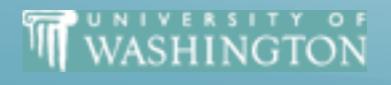

## Word Senses

#### Word in Context

... fish as Pacific salmon and striped **bass** and...

...produce filets of smoked **bass** or sturgeon...

... exciting jazz **bass** player since Ray Brown...

...play **bass** because he doesn't have to solo...

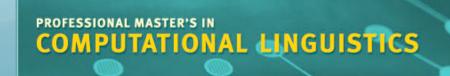

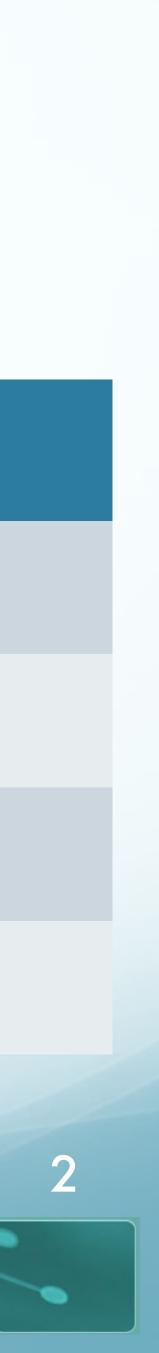

- We've looked at how to represent words
  - ... so far, ignored homographs
- Wrong senses can lead to poor performance in downstream tasks
  - Machine translation, text classification
- Now, how do we go about differentiating homographs?

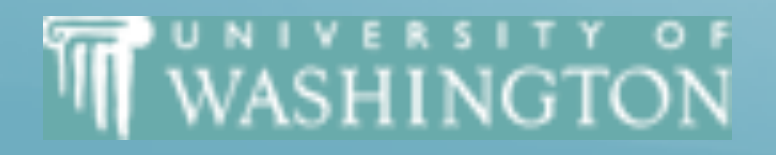

### Word Sense Disambiguation

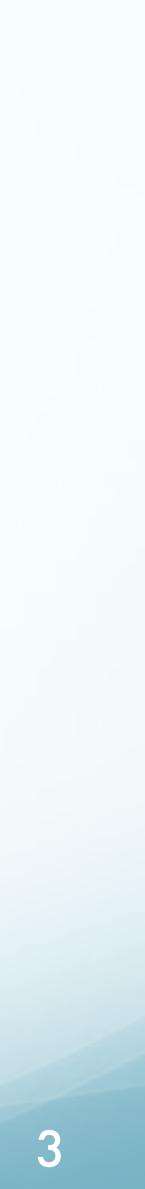

#### Distributional Similarity for Word Sense Disambiguation

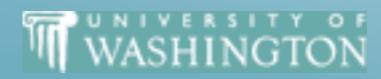

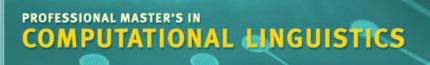

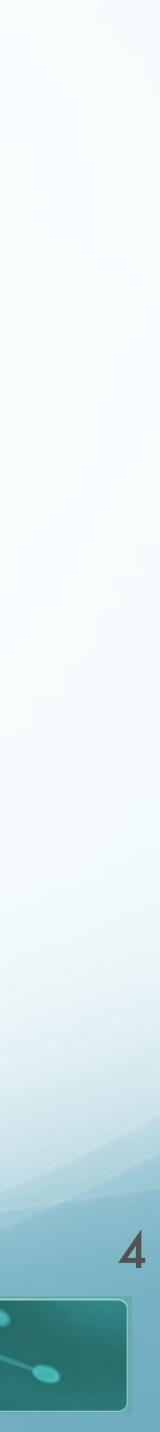

### WSD With Distributional Similarity

- First order vectors:
  - $\vec{w} = (f_1, f_2, f_3 \dots)$
  - Feature vector of word itself
- Second order vectors:
  - Context vector

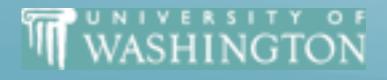

• We've covered how to create vectors for *words*, but how do we represent senses?

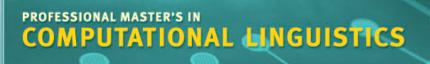

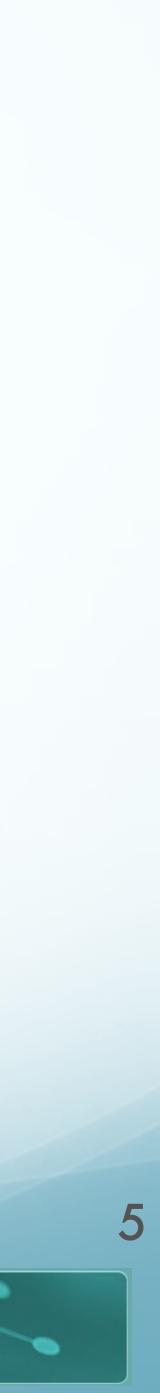

#### Context Vectors

- Represent the word by its cooccurrence
  - We've already discussed CBOW and Skipgrams
- Another way to think of it:
  - For a given word *w*, for each word *x* within window
  - Compute first-order vector  $\vec{x}$  for context word
  - Then take centroid (average) of all context vectors
  - This centroid  $\vec{c}$  is the **second-order** representation of word w

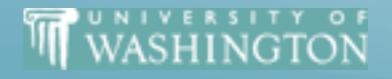

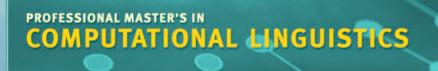

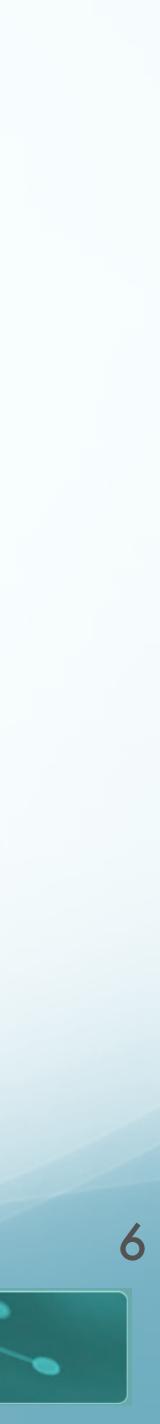

# Computing Word Senses

- **Cluster** these context vectors
  - # of clusters = # of senses
- Cluster centroid represents word sense
- How to choose number of clusters?
  - Set a threshold
  - Use supervision (e.g. WordNet)
- Link to specific sense?
  - Purely unsupervised: no sense tag, just ith distinct sense
  - Semi-supervised: hand label clusters, or tag training

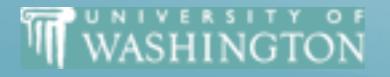

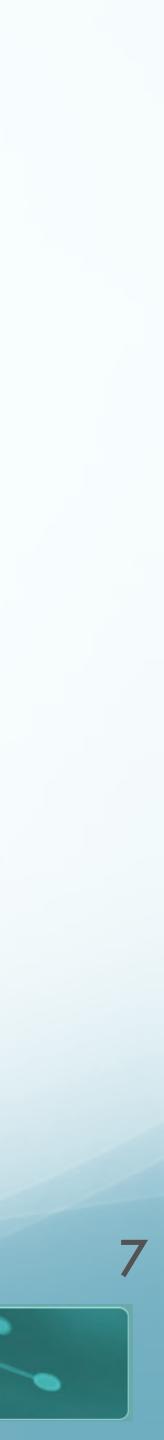

# Disambiguating Instances

- To disambiguate an instance w<sub>t</sub> of word w:
  - Compute context vector for instance
  - Retrieve all senses of w
  - Assign w sense with closest centroid to  $w_t$ 
    - (Nearest neighbor classification)

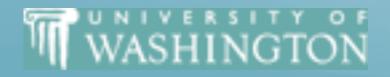

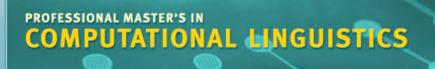

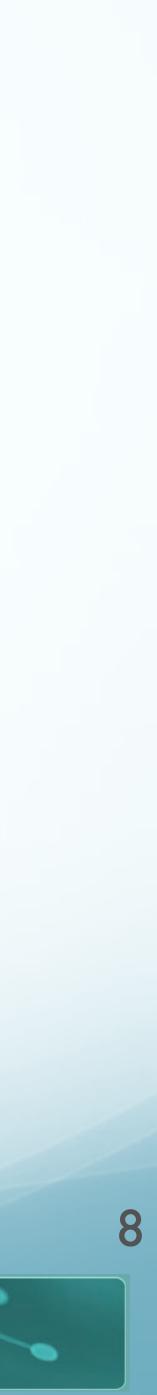

### Example Sense Selection for Plant Data

- Build a context vector for target word
  - 500 word window (whole article)
- Compare vector distances to sense clusters
  - Clusters build automatically, label manually
- Result: 2 different, correct senses

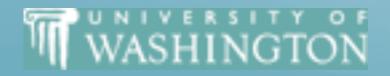

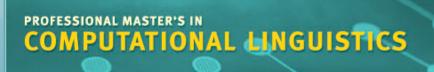

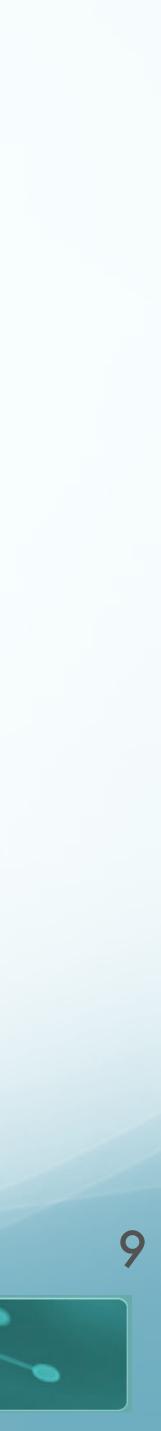

# Word Space

- Build a co-occurrence matrix
  - Restrict vocabulary to 4 letter sequences
    - Similar effect to stemming
    - Exclude very frequent articles/affixes
- Entries in 5000-5000 Matrix
  - Apply Singular Value Decomposition
  - Reduce to 97 dimensions
- Word Context
  - 4-grams within 1001 characters

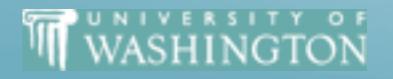

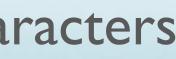

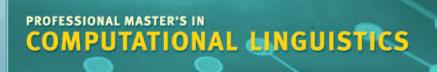

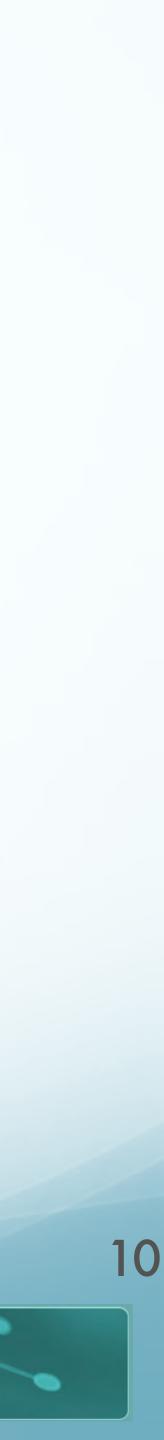

#### Word Representation

- 2nd Order Representation:
- Identify words in context of  $\boldsymbol{w}$
- For each x in context of w:
  - Compute x vector representation
- Compute centroid of these  $\vec{x}$  vector representations

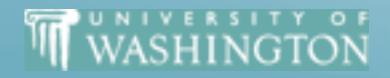

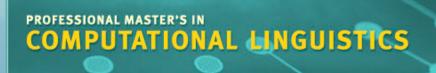

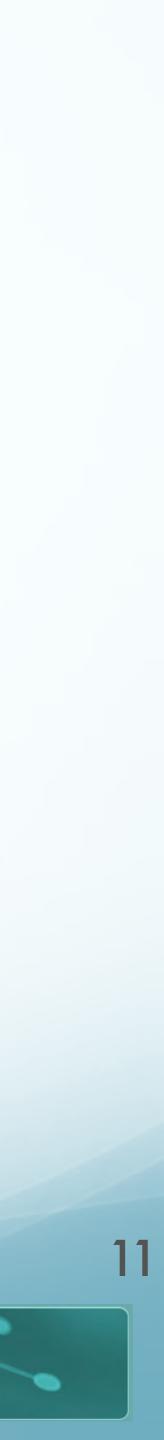

# **Computing Word Senses**

- Compute context vector for each occurrence of word in corpus
- Cluster these context vectors
  - # of clusters = # of senses
- Cluster centroid represents word sense
- Link to specific sense?
  - Pure unsupervised: no sense tag, just ith sense
  - Some supervision: hand label clusters, or tag training

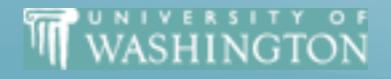

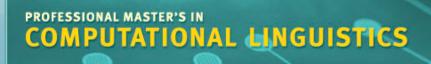

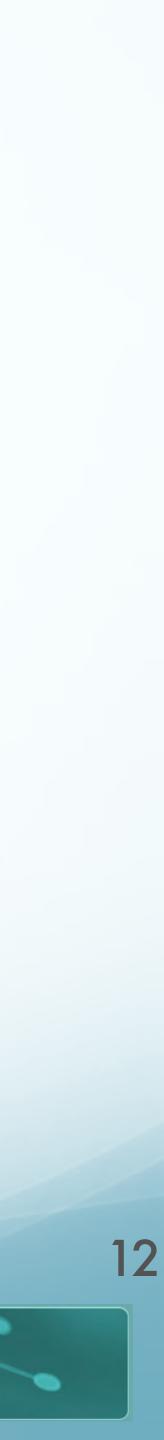

## Disambiguating Instances

- To disambiguate an instance t of w:
  - Compute context vector for instance
  - Retrieve all senses of w
  - Assign *w* sense with closest centroid to *t*

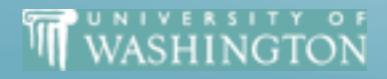

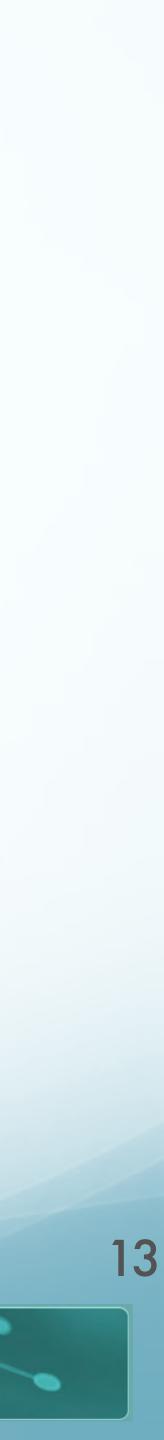

# Computing Word Senses

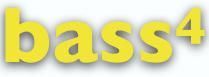

the lean flesh of a saltwater fish of the family Serranidae

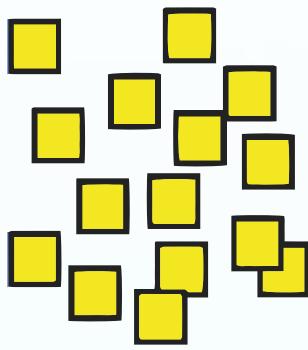

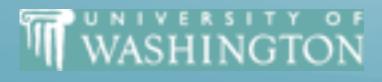

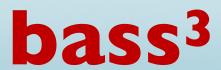

#### bass<sup>7</sup>

the member with the lowest range of a family of musical instruments

an adult male singer with the lowest voice

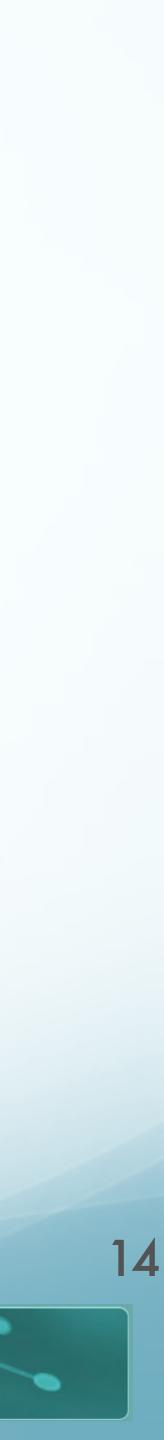

# Computing Word Senses

bass<sup>3</sup>

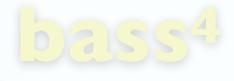

the lean flesh of a saltwater fish of the family Serranidae

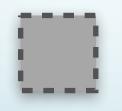

WASHINGTON

...and the **bass** covered the low notes

#### bass<sup>7</sup>

the member with the lowest range of a family of musical instruments

an adult male singer with the lowest voice

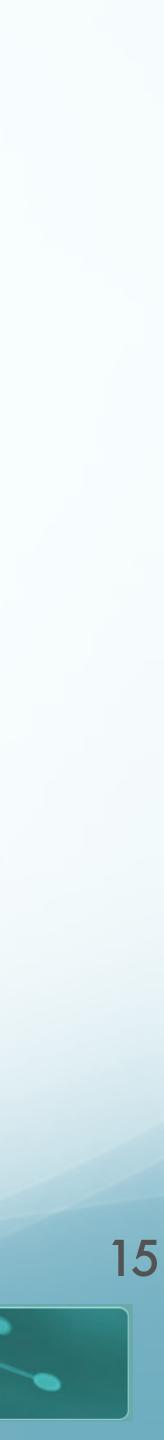

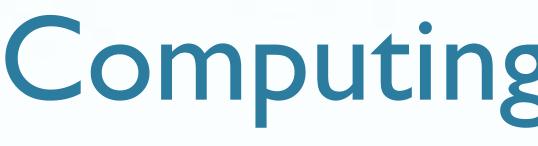

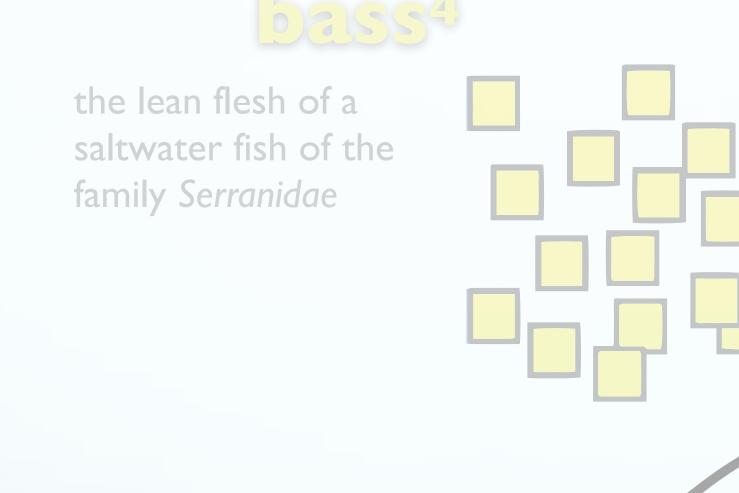

...and the **bass** covered the **low notes** 

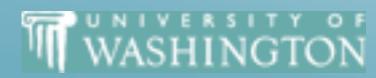

## **Computing Word Senses**

#### bass<sup>7</sup>

the member with the lowest range of a family of musical instruments

an adult male singer with the lowest voice

bass<sup>3</sup>

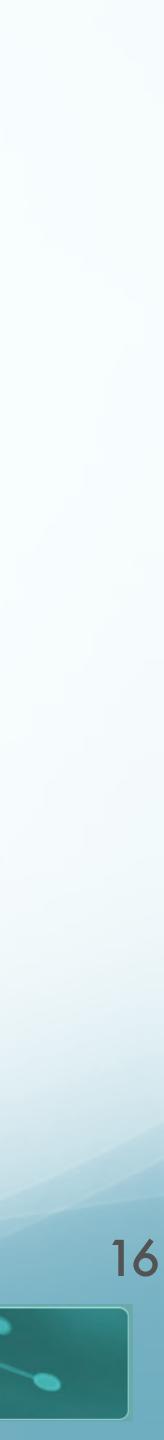

# Computing Word Senses

.

bass<sup>3</sup>

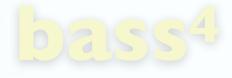

the lean flesh of a saltwater fish of the family Serranidae

...and the **bass** covered the **low notes** 

WASHINGTON

#### bass<sup>7</sup>

the member with the lowest range of a family of musical instruments

an adult male singer with the lowest voice

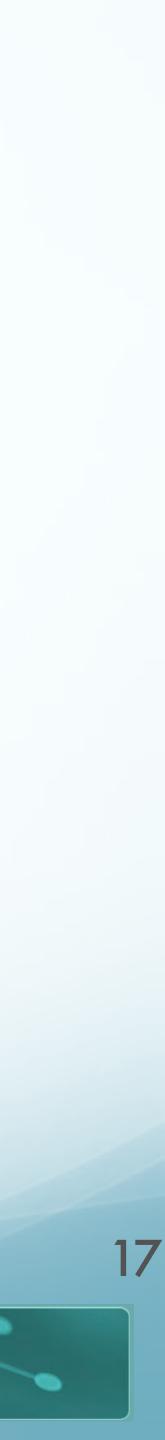

# Computing Word Senses

bass<sup>3</sup>

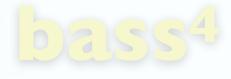

the lean flesh of a saltwater fish of the family Serranidae

...and the **bass<sup>3</sup>** covered the low notes

WASHINGTON

#### bass<sup>7</sup>

the member with the lowest range of a family of musical instruments

an adult male singer with the lowest voice

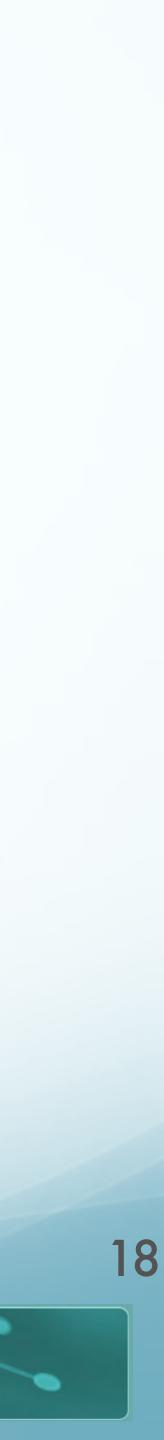

## **Example Sense Selection for Plant Data**

- Build a Context Vector
  - 1,001 character window Whole Article
- Compare Vector Distances to Sense Clusters
  - Only 3 content words in common
  - Distance context vectors
  - Clusters build automatically, label manually
- Result: 2 different, correct senses
  - 92% on pairwise tasks

WASHINGTON

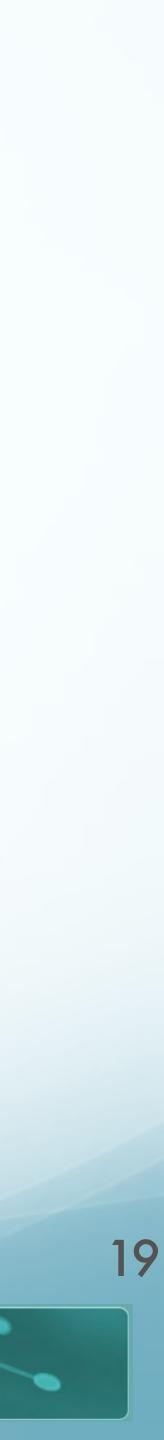

## Local Context Clustering

- "Brown" (aka IBM) clustering [<u>link]</u>
  - Generative, class-based language model over adjacent words
    - class-based:
      - Each  $w_i$  has class  $c_i$
      - The distribution for words given a class: P(w|c)
    - Generative:
      - current set of clusters:

 $\log P(corpus | C) = \sum_{i=1}^{n}$ 

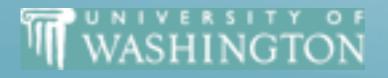

Can estimate the probability of the current set of senses in the corpus, given the

$$\log P(w_i | c_i) + \log P(c_i | c_{i-1})$$

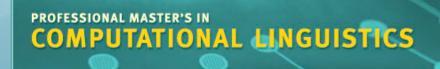

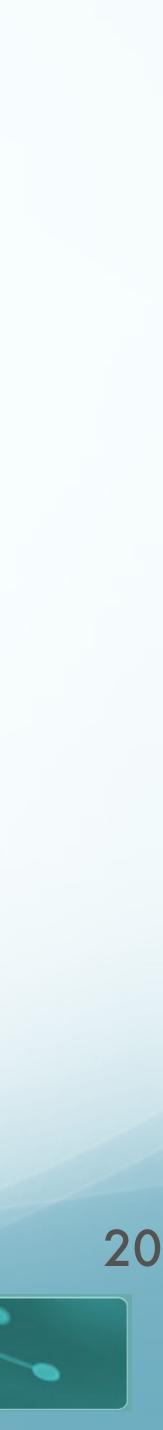

# Local Context Clustering $\log P(corpus | C) = \sum \log P(w_i | c_i) + \log P(c_i | c_{i-1})$

- Greedy, hierarchical clustering
  - I. Start with each word in own cluster

  - 3. Proceed until all words in one cluster

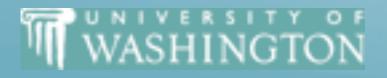

2. Merge clusters which decrease the likelihood the least — maximize P(corpus)

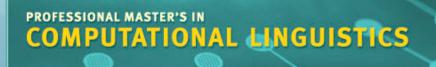

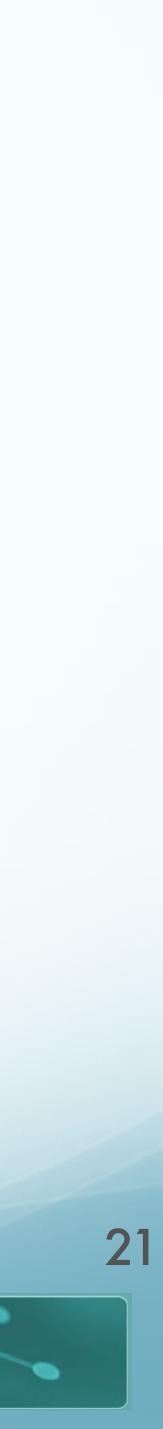

## Clustering Impact

- Improves downstream tasks
  - Named Entity Recognition vs. HMM
    - <u>Miller et al '04</u>

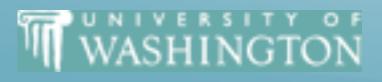

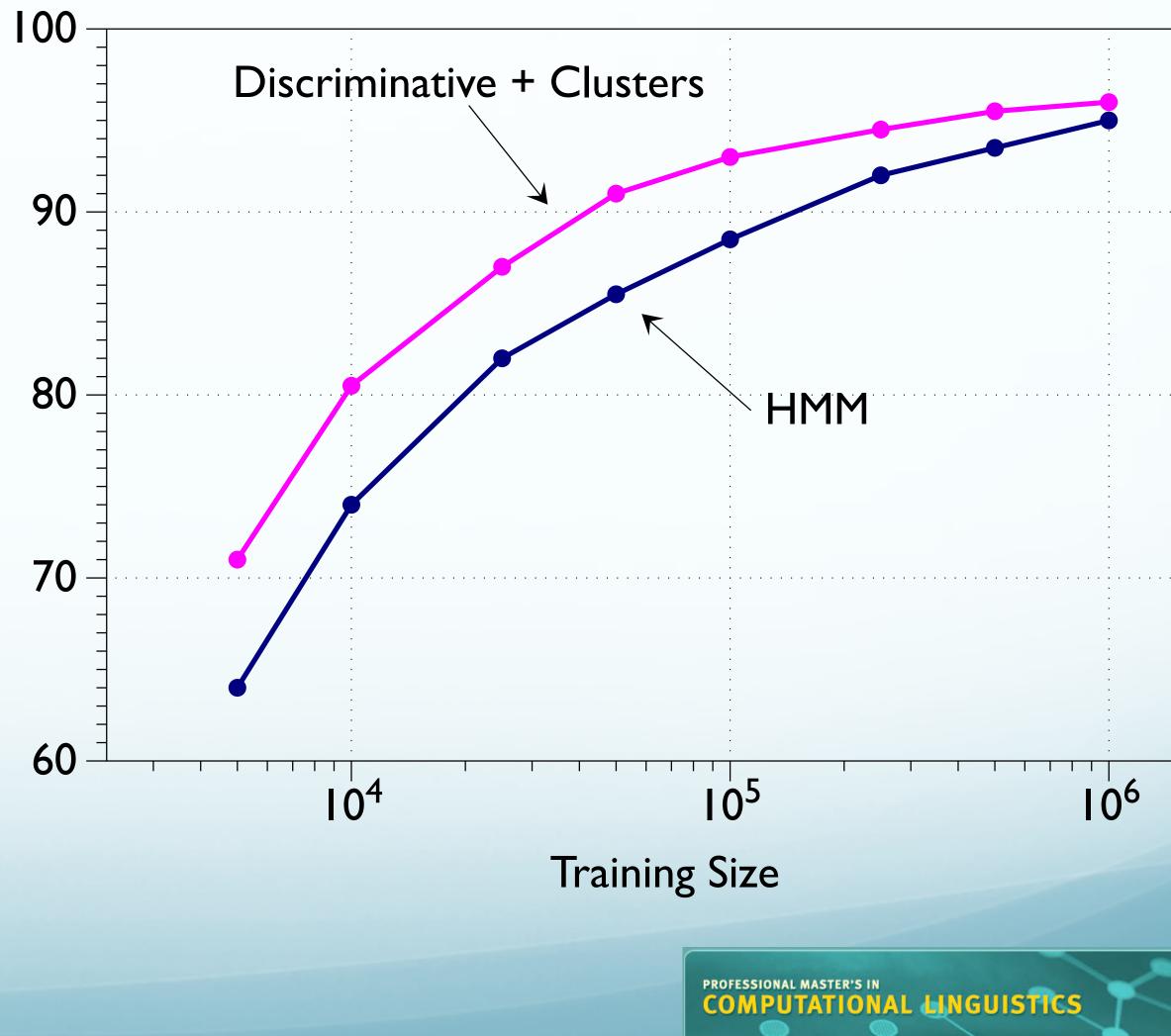

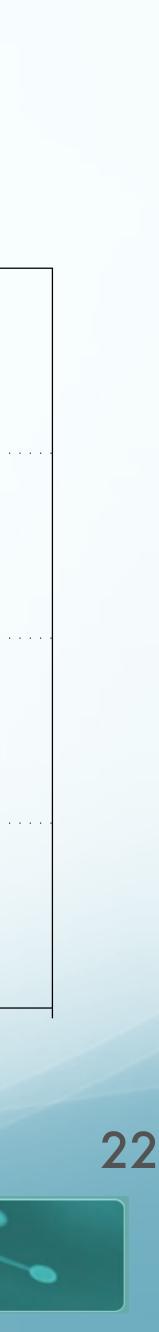

#### Resource-Based Models

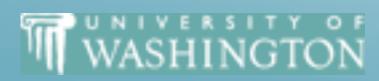

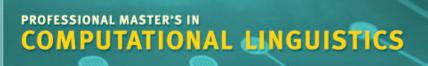

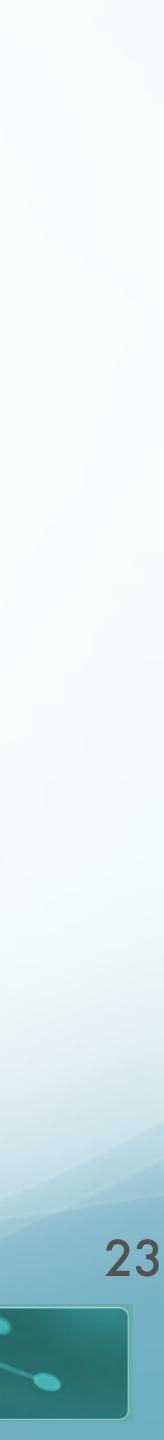

#### Resource-Based Models

- Alternative to just clustering distributional representations
- What if we actually have some resources?
  - Dictionaries
  - Semantic sense taxonomy
  - Thesauri

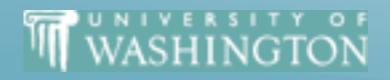

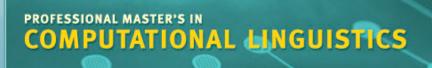

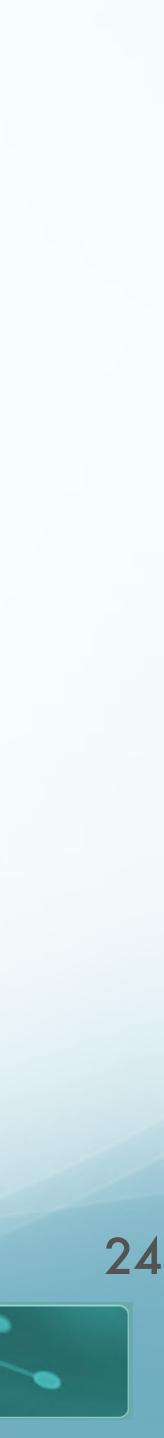

# Dictionary-Based Approach

- (Simplified) Lesk algorithm
  - "How to tell a pine cone from an ice cream cone" (Lesk, 1986)
- Compute "signature" of word senses:
  - Words in gloss and examples in dictionary

| bank (n. | ) | a financial institution that activities. "he cashed a che                |
|----------|---|--------------------------------------------------------------------------|
|          | 2 | sloping land (especially th<br>"they pulled the canoe up c<br>currents." |

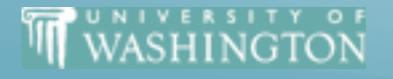

accepts deposits and channels the money into lending eck at the bank,""that bank holds the mortgage on my home."

ne slope beside a body of water). on the bank,""" he sat on the bank of the river and watched the

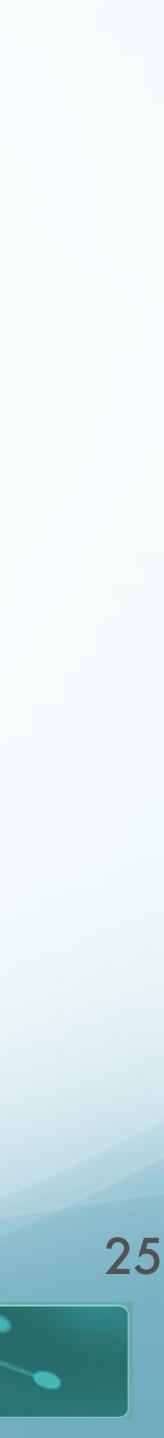

# Dictionary-Based Approach

- Compute context of word to disambiguate
- Compare overlap between signature and context
- Select sense with highest (non-stopword) overlap

| bank (n.) | I | a financial institution that activities. "he cashed a che                |
|-----------|---|--------------------------------------------------------------------------|
|           | 2 | sloping land (especially th<br>"they pulled the canoe up c<br>currents." |

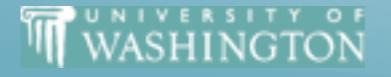

- "She went to the **bank** to withdraw some money."
  - t accepts deposits and channels the money into lending eck at the bank,""that bank holds the mortgage on my home."
  - he slope beside a body of water). on the bank,""" he sat on the bank of the river and watched the

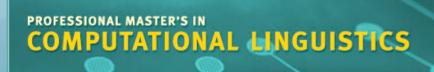

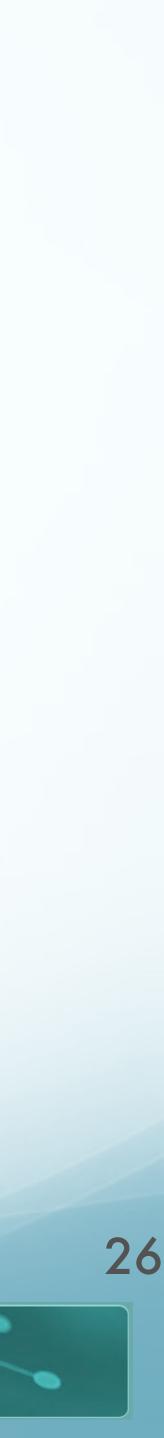

# Dictionary-Based Approach

- Compute context of word to disambiguate
- Compare overlap between signature and context
- Select sense with highest (non-stopword) overlap

| bank (n.) | Ι | a financial institution that activities. "he cashed a che                |
|-----------|---|--------------------------------------------------------------------------|
|           | 2 | sloping land (especially th<br>"they pulled the canoe up c<br>currents." |

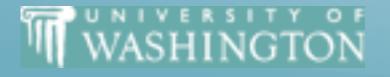

- "The frog sat on the river **bank**, half in and half out of the water."
  - t accepts deposits and channels the money into lending eck at the bank,""that bank holds the mortgage on my home."
  - ne slope beside a body of water). on the bank,"""he sat on the bank of the river and watched the

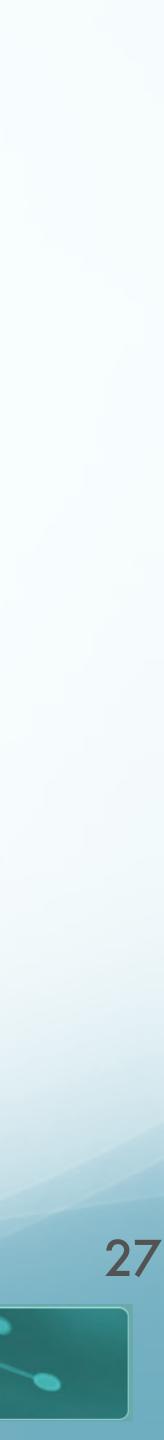

#### WordNet Taxonomy

- Widely-used English sense resource
- Manually constructed lexical database
  - 3 tree-structured hierarchies
    - Nouns (117K)
    - Verbs (IIK)
    - Adjective+Adverb (27K)
  - Entries:
    - Synonym set ("synset")
    - Gloss
    - Example usage

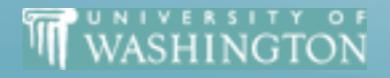

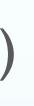

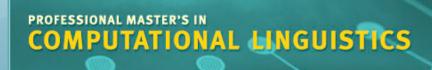

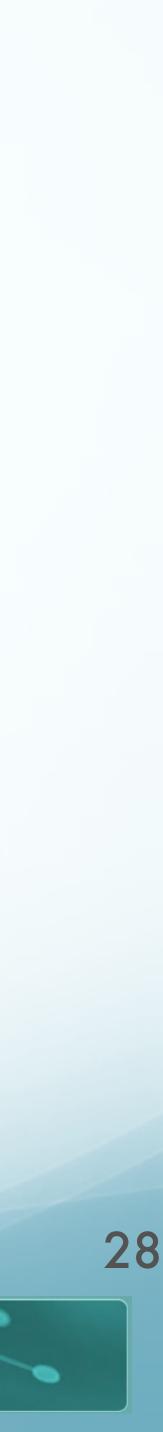

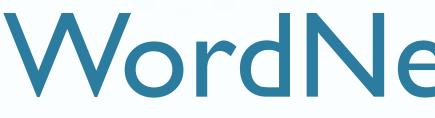

- Relations between entries:
  - Synonymy: in synset
  - Hyponym/Hypernym: is-a tree

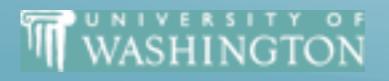

## WordNet Taxonomy

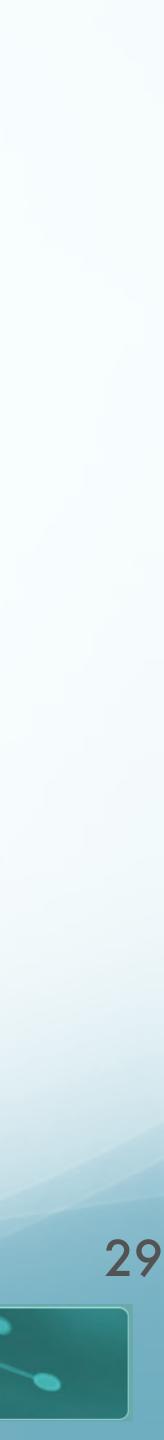

#### WordNet

The **noun** "bass" has **8** senses in WordNet. [link]

- 1. **bass**<sup>1</sup> (the lowest part of the musical range)
- 2. **bass**<sup>2</sup>, **bass part**<sup>1</sup> (the lowest part in polyphonic music)
- 3. **bass**<sup>3</sup>, **basso**<sup>1</sup> (an adult male singer with the lowest voice)
- 4. sea bass<sup>1</sup>, bass<sup>4</sup> (the lean fish of a saltwater fish of the family *Serranidae*)
- 5. freshwater bass<sup>1</sup>, bass<sup>5</sup> (any of various North American freshwater fish with lean flesh (especially of the genus *Micropterus*))
- 6. **bass**<sup>6</sup>, **bass voice**<sup>1</sup>, **basso**<sup>2</sup> (the lowest adult male singing voice)
- 7. **bass**<sup>7</sup> (the member with the lowest range of a family of musical instruments)
- 8. bass<sup>8</sup> (nontechnical name for any numerous edible marine and freshwater spiny-finned fishes)
- The **adjective** "bass" has **1** sense in WordNet. 1. **bass**<sup>1</sup> - deep6 - (having or denoting a low vocal or instrumental range) "a deep voice";" a bass voice is lower than a baritone voice";" a bass clarinet"

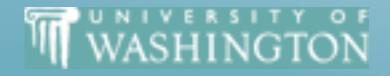

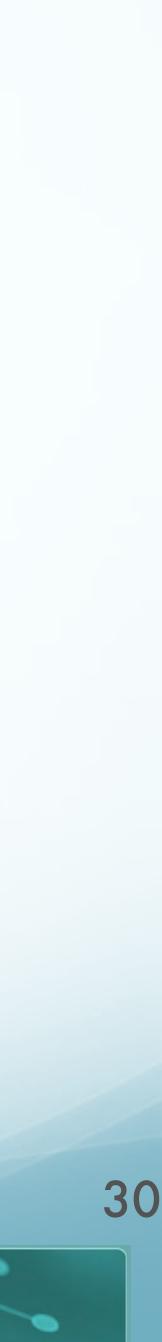

### Noun WordNet Relations

| Relation                    | Also Called   | Definition                         | Example                                               |
|-----------------------------|---------------|------------------------------------|-------------------------------------------------------|
| Hypernym                    | Superordinate | From concepts to superordinates    | $breakfast^{I} \rightarrow meal^{I}$                  |
| Hyponym                     | Subordinate   | From concepts to subtypes          | $meal^{1} \rightarrow lunch^{1}$                      |
| Instance Hypernym           | Instance      | From instances to their concepts   | Austen <sup>I</sup> $\rightarrow$ author <sup>I</sup> |
| Instance Hyponym            | Has-Instance  | From concepts to concept instances | composer <sup>I</sup> → Bach <sup>I</sup>             |
| Member Meronym              | Has-Member    | From groups to their members       | faculty <sup>2</sup> → professor <sup>1</sup>         |
| Member Holonym              | Has-Part      | From members to their groups       | copilot <sup>I</sup> → crew <sup>I</sup>              |
| Part Meronym                | Part-Of       | From wholes to parts               | $table^2 \rightarrow leg^3$                           |
| Part Holonym                |               | From parts to wholes               | course <sup>7</sup> → meal <sup>1</sup>               |
| Substance Meronym           |               | From substances to their subparts  | water $\rightarrow$ oxygen                            |
| Substance Holonym           |               | From parts of substances to wholes | gin <sup>I</sup> → martini <sup>I</sup>               |
| Antonym                     |               | Semantic opposition between lemmas | $leader^{I} \iff follower^{I}$                        |
| Derivationally Related Form |               | Lemmas                             | $destruction^{I} \Leftrightarrow destroy^{I}$         |

WASHINGTON

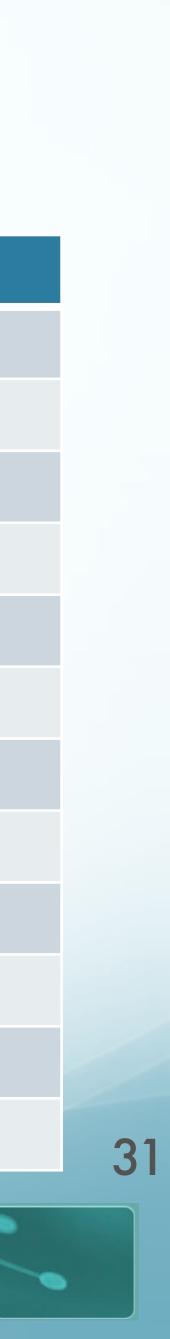

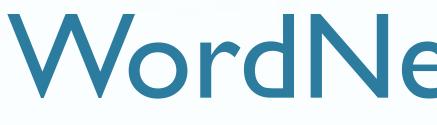

Sense 3 bass, basso --=>singer, vocalist, vocalizer, vocaliser => musician, instrumentalist, player => performer, performing artist => entertainer

WASHINGTON

## WordNet Taxonomy

```
(an adult male singer with the lowest voice)
            => person, individual, someone...
               => organism, being
                 => living thing, animate thing
                    => whole, unit
                       => object, physical object
                         => physical entity
                            => entity
               => causal agent, cause, causal agency
                 => physical entity
                    => entity
```

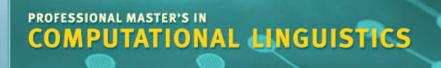

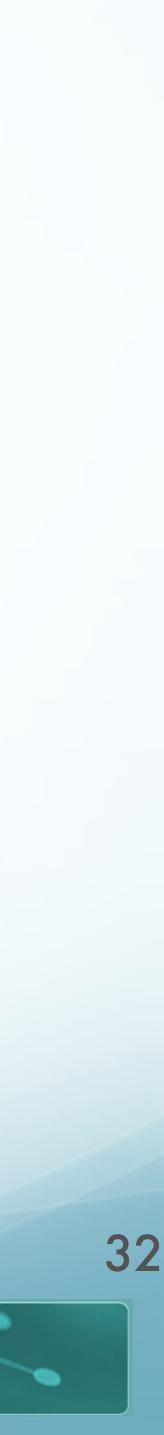

## **Thesaurus-based Techniques**

- Key idea:
  - The number of "hops" between words in a thesaurus can be a distance measure
  - • The shorter path length in thesaurus, smaller semantic distance
  - Words similar to parents, siblings in tree
- pathlength = #edges in shortest route through graph between nodes
  - $sim_{path} = -\log pathlen(c_1, c_2)$  [Leacock & Chodorow, 1998]

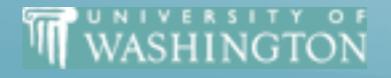

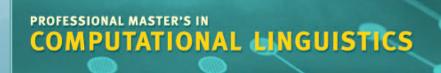

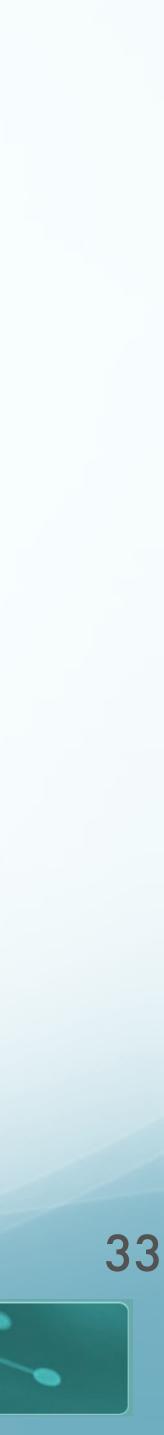

#### Problem #1

- Rarely know which sense, thus rarely know which node
- Solution
  - assume most similar senses as an estimate
  - $wordsim(w_1, w_2) = \max sim(c_1, c_2)$

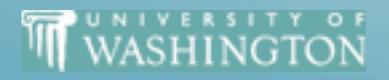

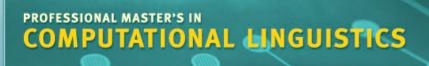

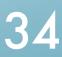

- Links in WordNet not uniformly different
  - $|Nickel \rightarrow Money| = 5$
  - |Nickel  $\rightarrow$  Standard| = 5

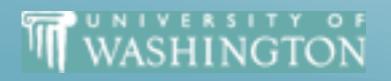

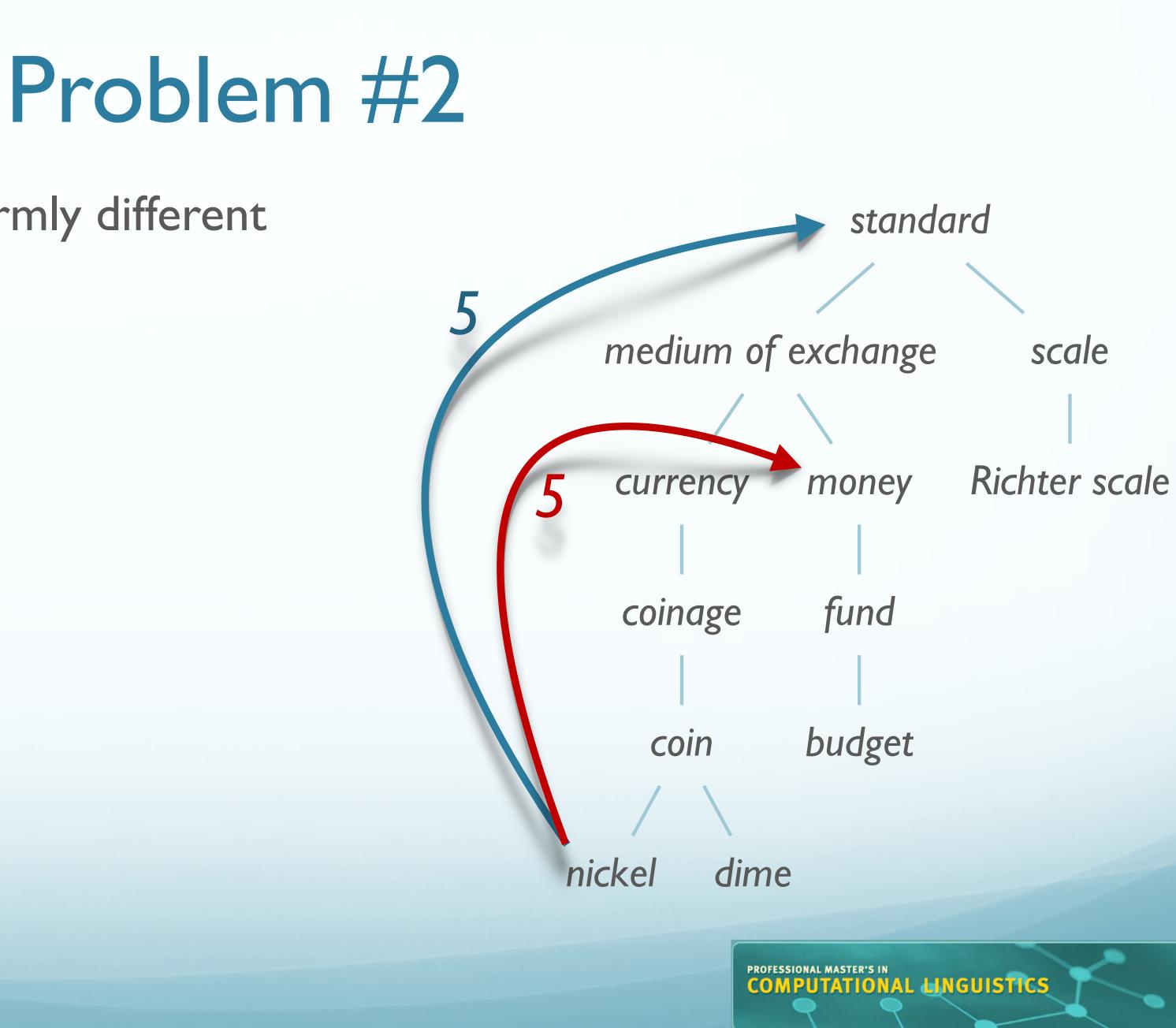

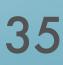

#### Thesaurus-based Techniques: A Solution

- Add information content from a corpus (Resnik, 1995)
- P(c): probability that a word is instance of concept c
- words(c): words subsumed by concept c;
- N: words in corpus

 $= \frac{\sum_{w \in words(c)} count(w)}{N}$ 

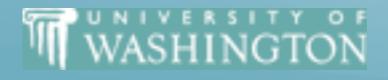

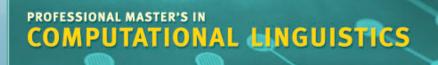

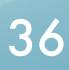

## Information Content

#### • Using a sense-tagged corpus (like <u>SemCor</u>)

```
<wf cmd="ignore" pos="IN">in</wf>
<wf cmd="ignore" pos="DT">the</wf>
<wf cmd="done" pos="NN" lemma="united states of america" wnsn="1" lexsn="1:15:00::">United States of America</wf>
<wf cmd="done" pos="VB" lemma="be" wnsn="1" lexsn="2:42:03::">was</wf>
<wf cmd="done" pos="JJ" lemma="gay" wnsn="6" lexsn="5:00:00:homosexual:00">gay</wf>
<punc>,</punc>
<wf cmd="done" pos="JJ" lemma="witty" wnsn="1" lexsn="5:00:00:humorous:00">witty</wf>
<punc>,</punc>
<wf cmd="done" pos="JJ" lemma="mercurial" wnsn="1" lexsn="5:00:00:changeable:00">mercurial</wf>
<punc>,</punc>
<wf cmd="done" pos="JJ" lemma="full" wnsn="1" lexsn="3:00:00::">full</wf>
<wf cmd="done" pos="JJ" ot="notag">of</wf>
<wf cmd="done" pos="NN" lemma="prank" wnsn="1" lexsn="1:04:01::">pranks</wf>
<wf cmd="ignore" pos="CC">and</wf>
<wf cmd="done" pos="NN" ot="foreignword">bonheur</wf>
```

WASHINGTON

"The Serge Prokofieff whom we knew in the United States of America was gay, witty, mercurial, full of pranks and bonheur-

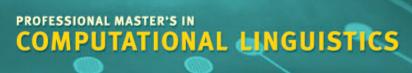

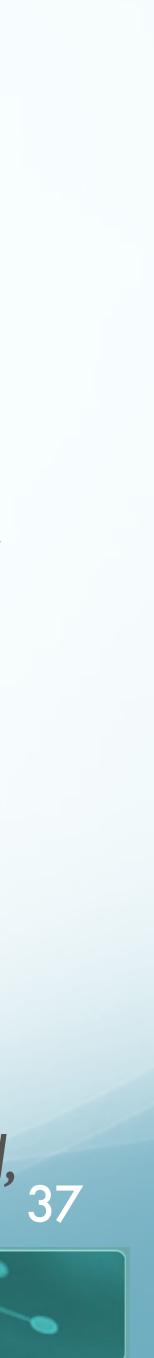

## Information Content-Based Similarity Measures

- Information content of node (concept c)
  - $IC(c) = -\log P(c)$
  - As probability of encountering c increases, informativeness decreases
- Least common subsumer (LCS):
  - Lowest node in hierarchy subsuming 2 nodes
- Similarity measure
  - $sim_{resnik}(c_1, c_2) = -\log P(LCS(c_1, c_2))$
  - The more specific the LCS concept, the more similar  $c_1, c_2$ .

WASHINGTON

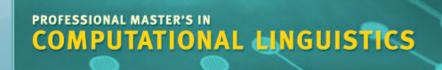

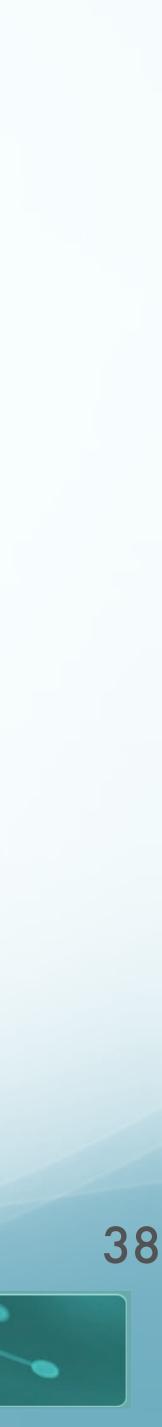

## Least Common Subsumer

- LCS(nickel, dime) = coin
- LCS(nickel, budget) = medium of exchange

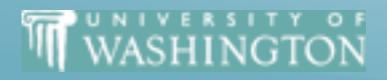

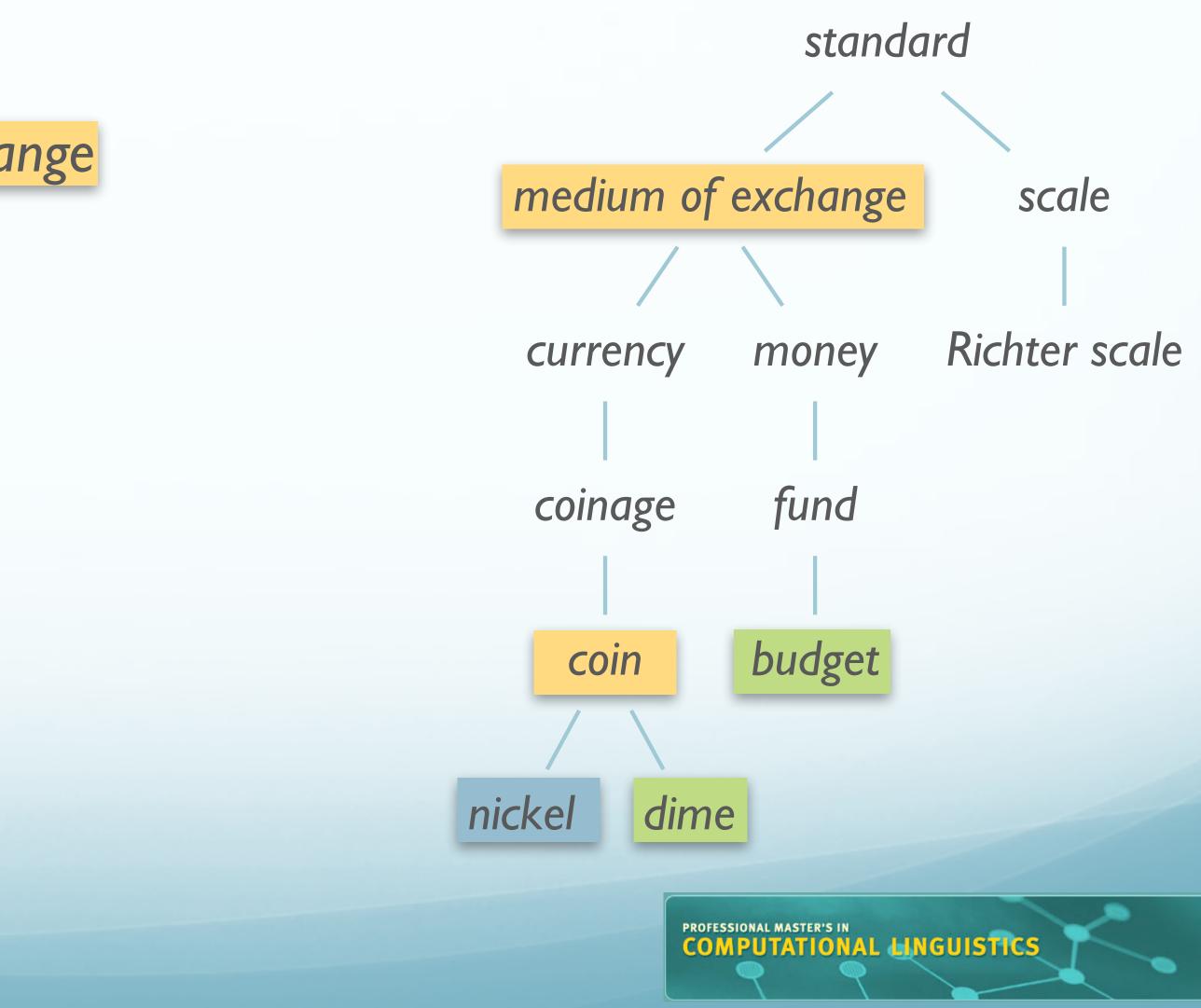

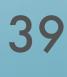

# **Concept Probability Example**

natural-elevation 0.000113

> hill 0.0000189

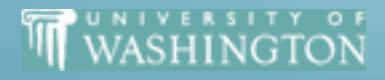

```
entity
       0.395
         个
 inanimate-object
       0.167
         1
   natural-object
       0.0163
         个
geological-formation
      0.00176
            K
     Z
              shore
             0.0000836
 coast
             0.0000216
```

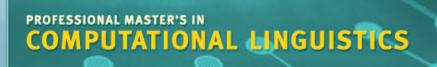

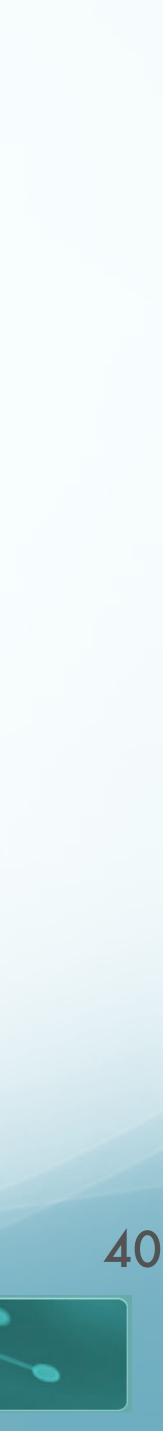

# The Plant Example Again

- animals in the rainforest that we have not yet discovered.
- know-how.

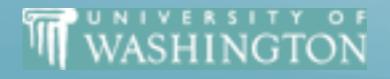

• There are more kinds of **plants** and animals in the rainforests than anywhere else on Earth. Over half of the millions of known species of plants and animals live in the rainforest. Many are found nowhere else. There are even plants and

• The Paulus company was founded in 1938. Since those days the product range has been the subject of constant expansions and is brought up continuously to correspond with the state of the art. We're engineering, manufacturing, and commissioning world-wide ready-to-run plants packed with our comprehensive

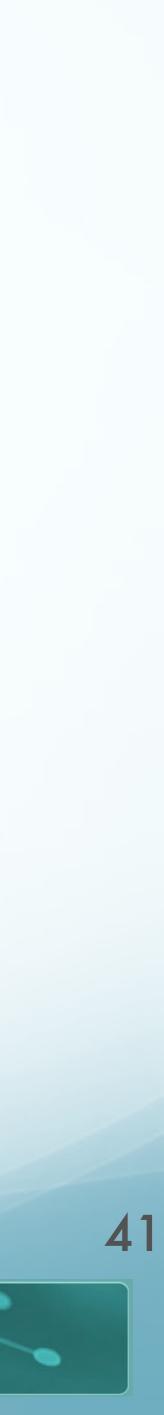

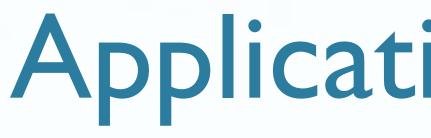

#### • Calculate Informativeness

- For each node in WordNet:
  - Sum occurrences of concept and all children
  - Compute *Information Content* for each node of WordNet

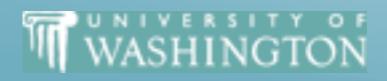

## Application to WSD

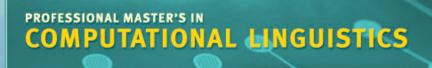

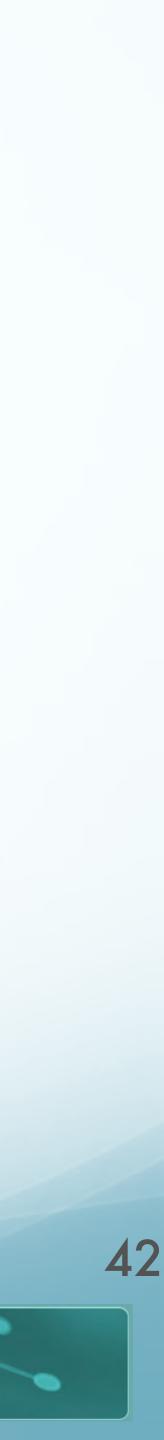

# Application to WSD

### • Disambiguate with WordNet

- Assume set of words in context: {animals, rainforest, species}
- Find Most Informative Least Common Subsumer
  - for target word, context word
- Increment count for sense subsumed by this concept
- Select sense with highest vote

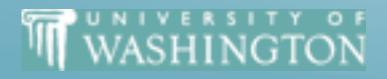

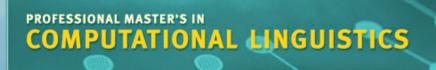

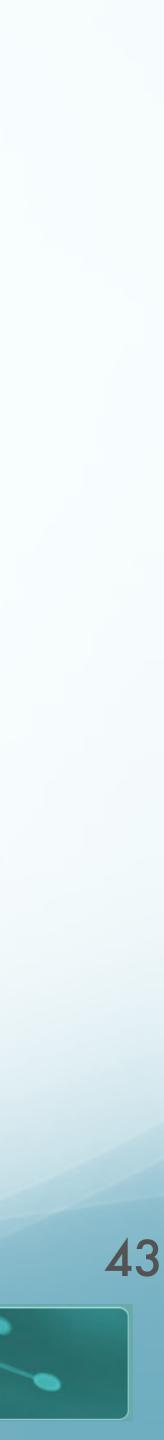

# Thesaurus Similarity Issues

- Coverage:
  - Few languages have large thesauri
  - Few languages have large sense-tagged corpora
- Thesaurus design:
  - Works well for noun *IS-A* hierarchy
  - Verb hierarchy shallow, bushy, less informative

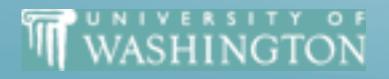

PROFESSIONAL MASTER'S IN COMPUTATIONAL LINGUISTICS

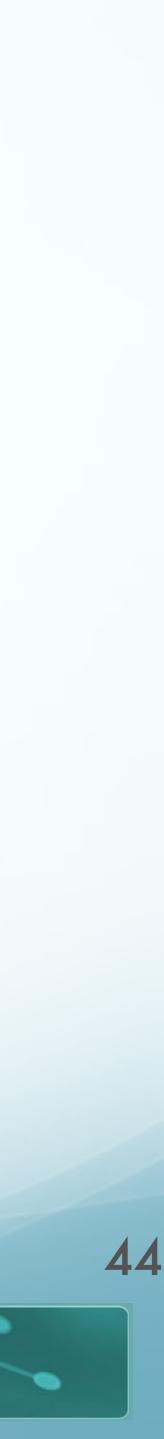

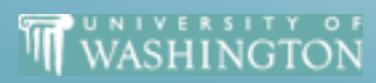

Resnik Similarity

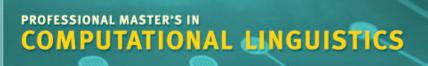

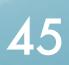

# Algorithm

#### Given $W = \{w_i, \dots, w_n\}$ , a set of nouns

increment normalization[i] by **v**<sub>i,j</sub> increment normalization[j] by  $\mathbf{v}_{i,j}$ 

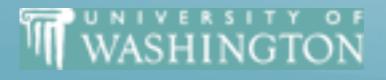

for i and j=1 to n, with i < j  $\mathbf{v}_{i,j} = wsim(w_{i,w_{j}})$  $c_{i,j}$ =the most informative subsumer for  $w_i$  and  $w_j$ for k=1 to num\_senses(wi) of  $c_{i,j}$  is an ancestor of sense<sub>i,k</sub> increment support[i,k] by **v**<sub>i,j</sub> for k'=1 to num\_senses(wj) if  $c_{i,j}$  is an ancestor of sense<sub>j,k'</sub> increment support[j,k'] by **v**<sub>i,j</sub>

for i=1 to n for k=1 to num senses(w<sub>i</sub>) if (normalization[i] > 0.0)  $\gamma_{i,k} = support[i,k]/normalization[i]$ else

 $\gamma_{i,k}=1/\text{num senses}[w_i]$ 

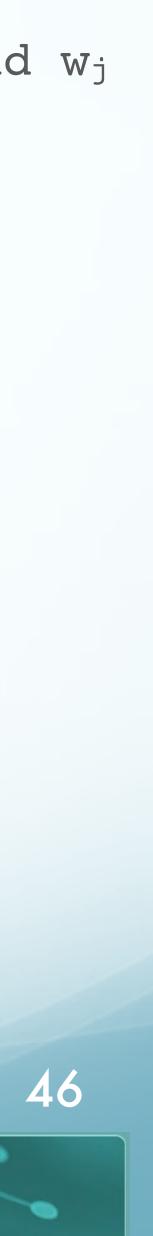

## Algorithm

#### Given $W = \{w_i, \dots, w_n\}$ , a set of nouns

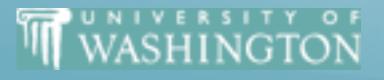

- for i=1 to n, and input word wo  $\mathbf{v}_{0,i} = wsim(w_0, w_i)$  $C_{0,i}$ =the most informative subsumer for  $w_0$  and  $w_i$ for k=1 to num\_senses(wi)
  - of  $c_{0,i}$  is an ancestor of sense<sub>i,k</sub> increment support[i,k] by **v**<sub>0,i</sub>
  - for k'=1 to num\_senses( $w_0$ ) if  $c_{0,i}$  is an ancestor of  $sense_{k'}$ increment support[j,k'] by v<sub>0,i</sub>
  - increment normalization[i] by **v**<sub>0,i</sub>

for i=1 to n

for k=1 to num senses(w<sub>i</sub>)

if (normalization[i] > 0.0)

 $\gamma_{i,k}$ =support[i,k]/normalization[i] else

 $\gamma_{i,k}=1/num_senses[w_i]$ 

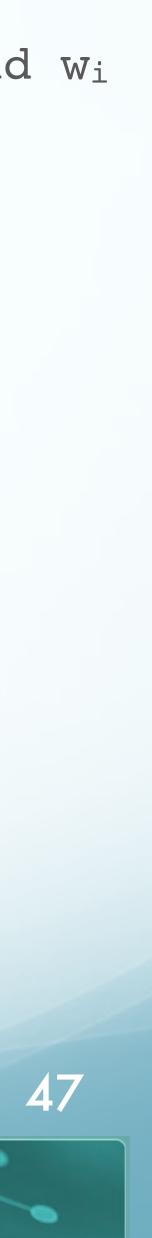

## **Resnik Similarity**

### Calculate:

 $sim_{word}(w_1, w_2) = \max_{c_1, c_2} \left( sim_{concept}(c_1, c_2) \right)$ 

#### • Let's try

•  $sim_{word}(doctor, nurse)$ 

p=0.208 info=5.584

p=0.0079 info=6.993

p=0.0022 info=8.844

P=0.0018 info=9.093

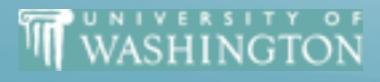

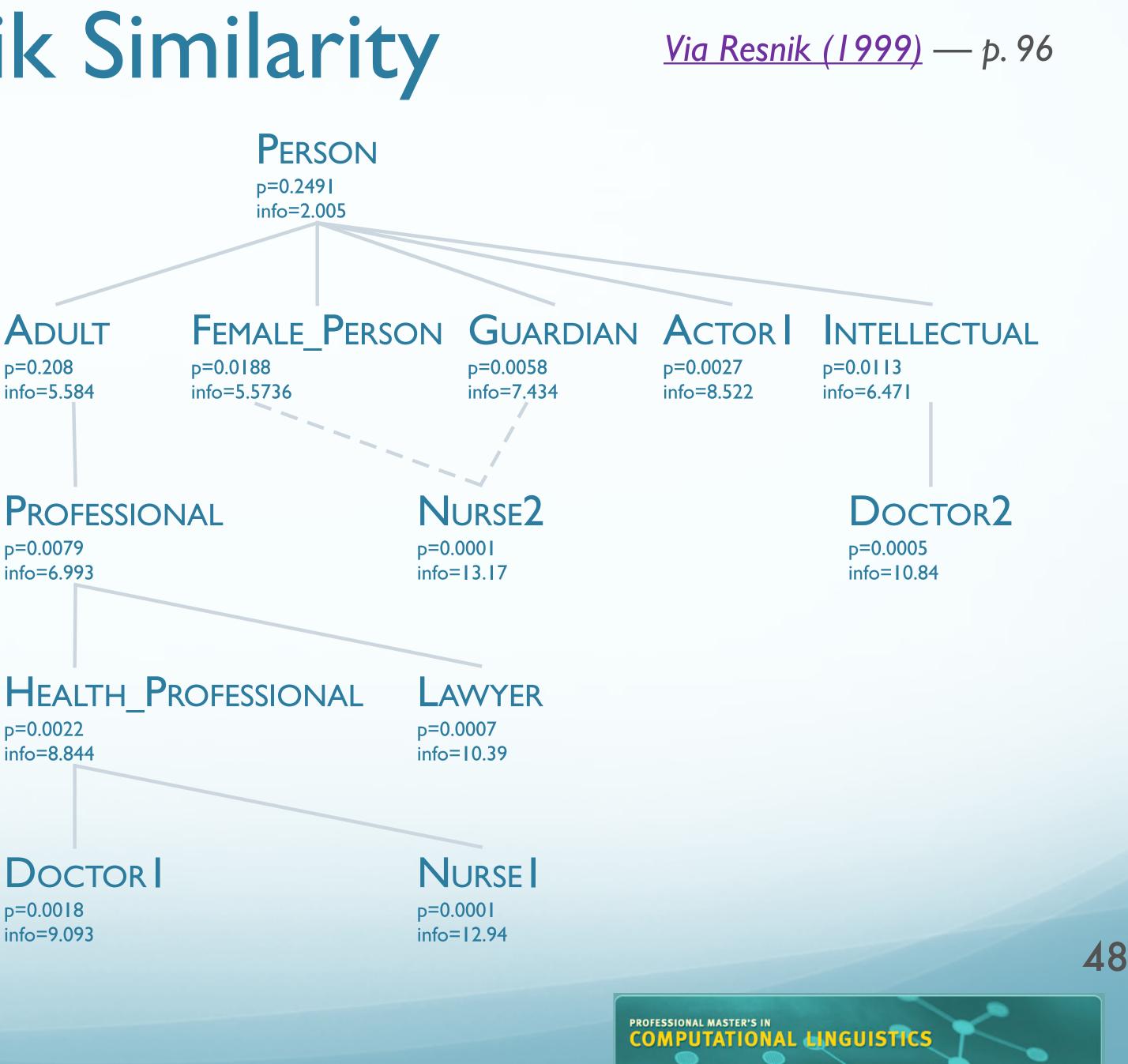

## **Resnik Similarity**

### • Calculate:

 $sim_{word}(w_1, w_2) = \max_{c_1, c_2} \left( sim_{concept}(c_1, c_2) \right)$ 

### • Let's try

WASHINGTON

•  $sim_{word}(doctor, nurse)$ 

 $sim_{concept}(c_1, c_2)$ 

#### • Get IC of LCS

| Cl | <b>C</b> 2 | LCS | sim(c1,c2) |
|----|------------|-----|------------|
|    |            |     |            |
|    |            |     |            |

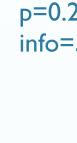

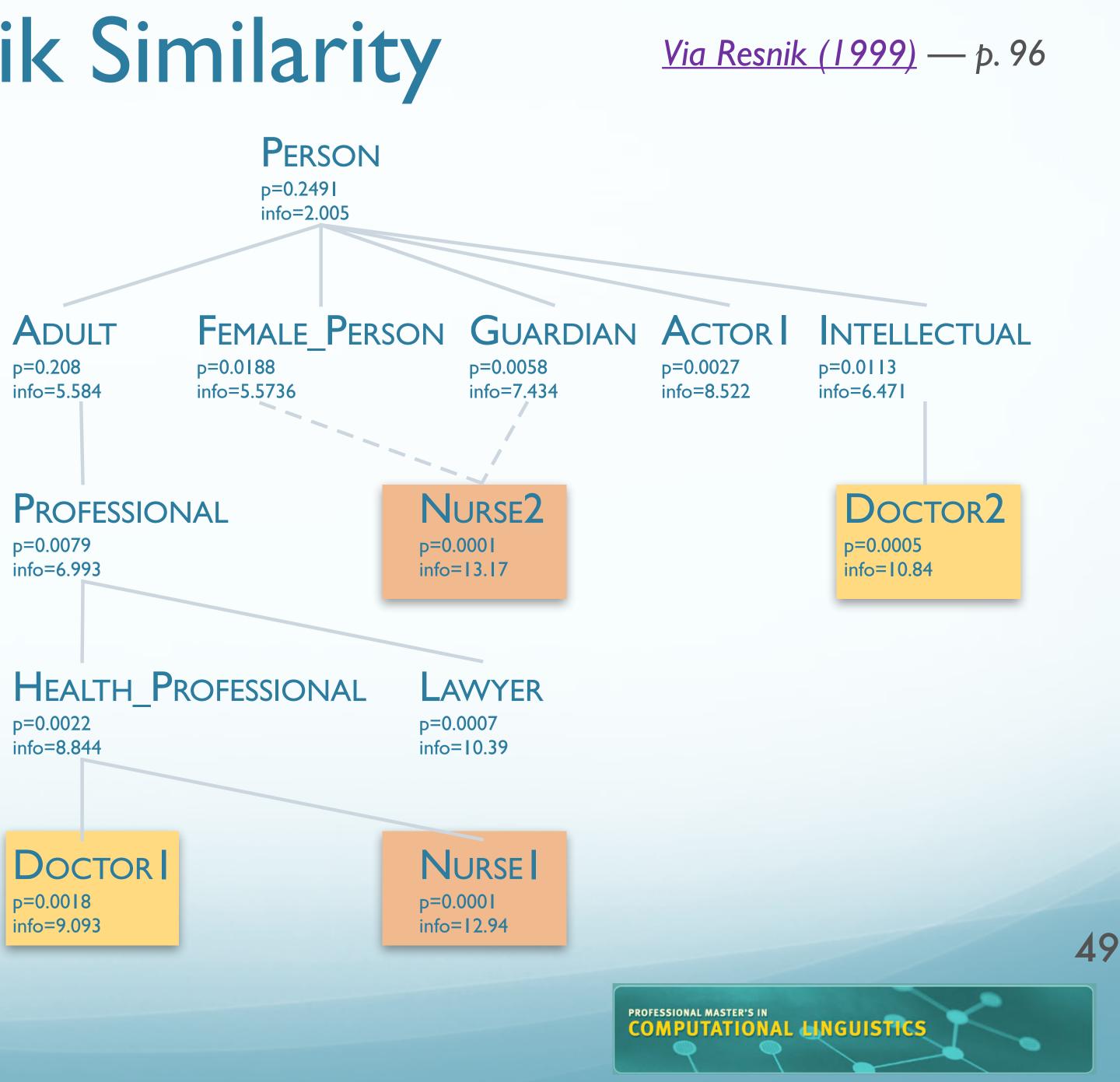

### • Calculate:

 $sim_{word}(w_1, w_2) = \max_{c_1, c_2} \left( sim_{concept}(c_1, c_2) \right)$ 

### • Let's try

WASHINGTON

•  $sim_{word}(doctor, nurse)$ 

 $sim_{concept}(c_1, c_2)$ 

#### • Get IC of LCS

| CI      | <b>C</b> 2         | LCS    | sim(c1,c2) |
|---------|--------------------|--------|------------|
| DOCTORI | NURSE <sub>2</sub> | Person | 2.005      |

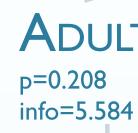

p=0.0079 info=6.993

p=0.0022 info=8.844

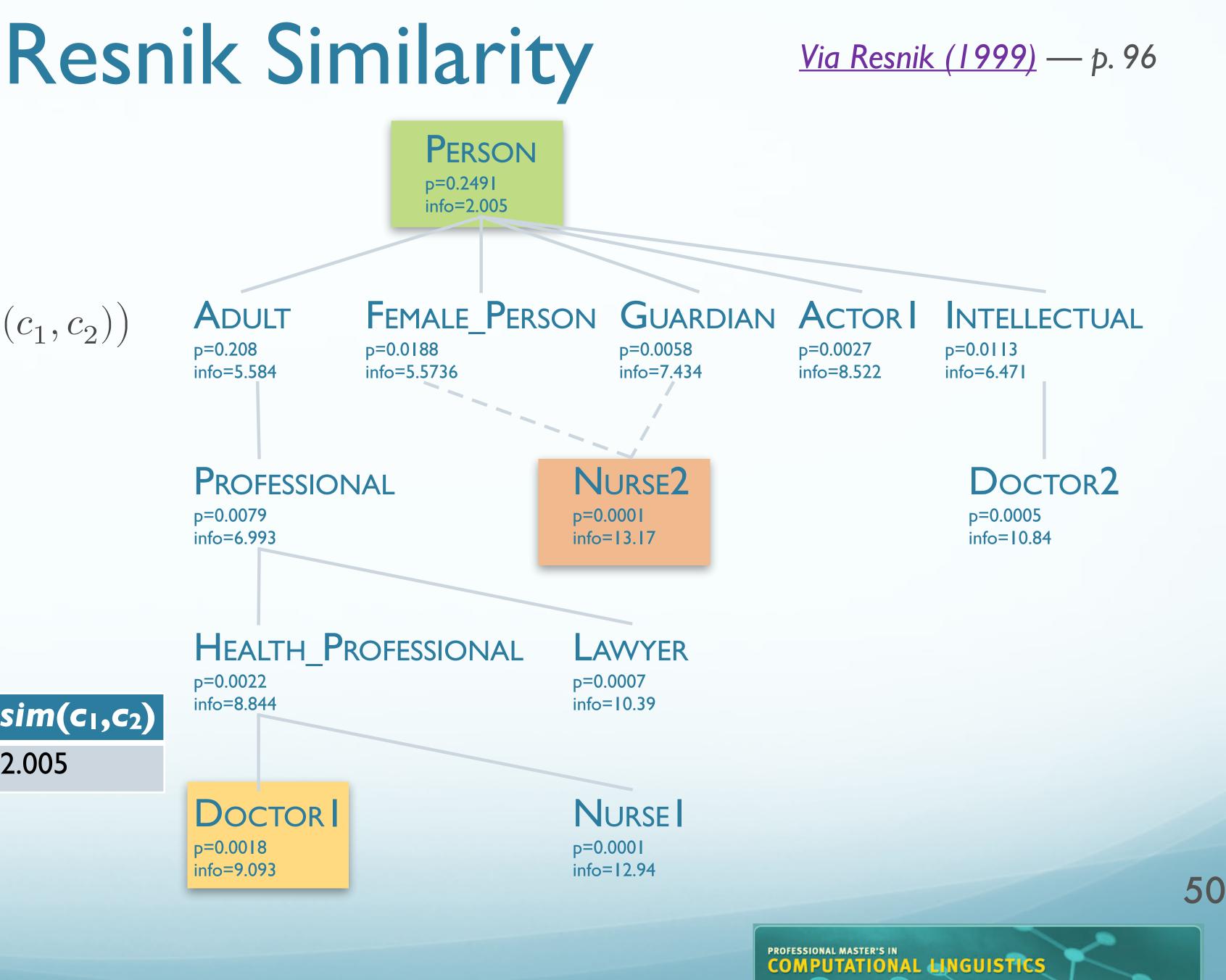

### • Calculate:

 $sim_{word}(w_1, w_2) = \max_{c_1, c_2} \left( sim_{concept}(c_1, c_2) \right)$ 

### • Let's try

WASHINGTON

•  $sim_{word}(doctor, nurse)$ 

 $sim_{concept}(c_1, c_2)$ 

#### • Get IC of LCS

| CI                  | <b>C</b> 2         | LCS    | sim(c <sub>1</sub> ,c <sub>2</sub> ) |
|---------------------|--------------------|--------|--------------------------------------|
| DOCTORI             | NURSE <sub>2</sub> | Person | 2.005                                |
| DOCTOR <sub>2</sub> | NURSE <sub>2</sub> | Person | 2.005                                |

p=0.208 info=5.584

p=0.0079 info=6.993

p=0.0022 info=8.844

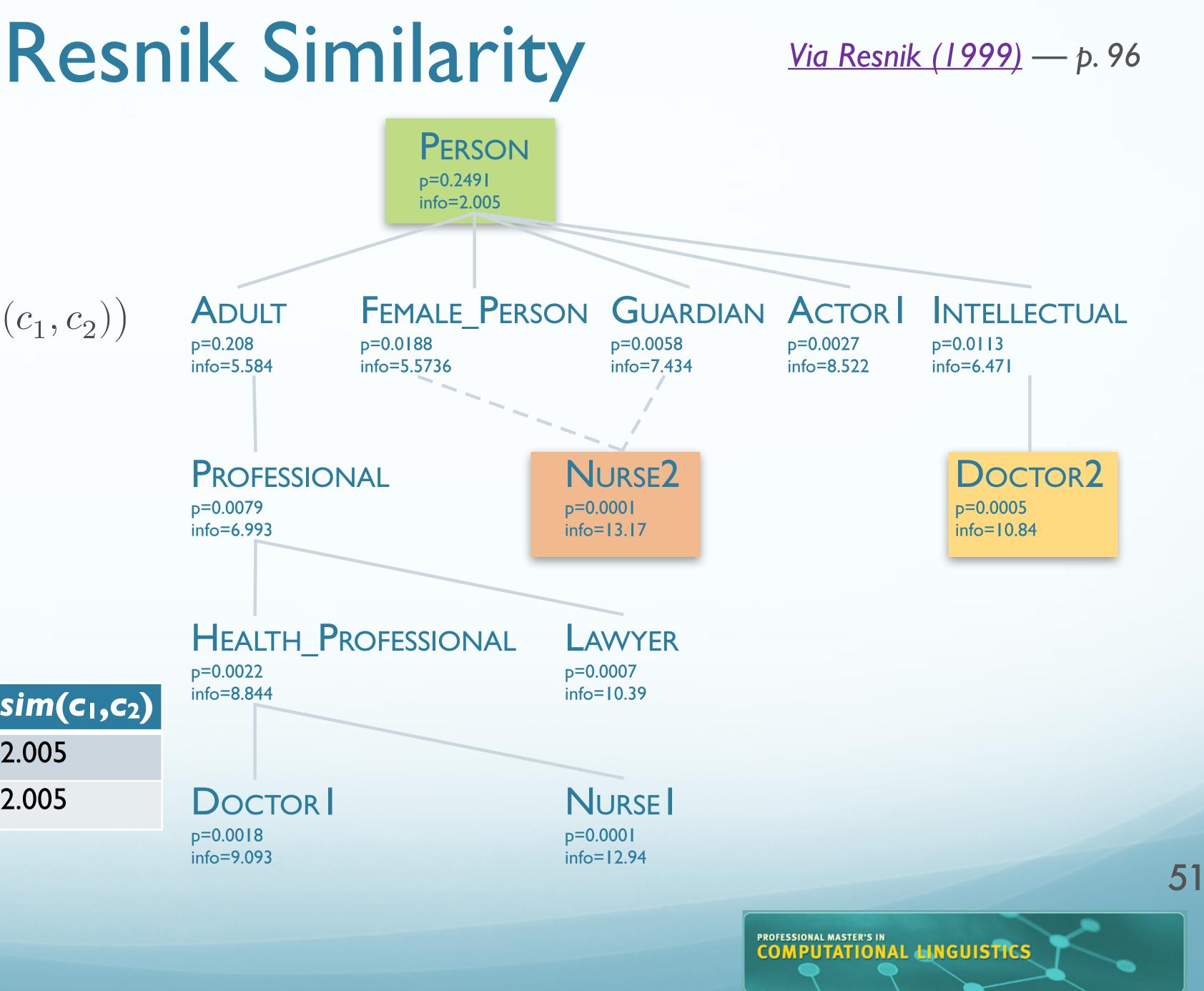

### • Calculate:

 $sim_{word}(w_1, w_2) = \max_{c_1, c_2} \left( sim_{concept}(c_1, c_2) \right)$ 

### • Let's try

WASHINGTON

•  $sim_{word}(doctor, nurse)$ 

 $sim_{concept}(c_1, c_2)$ 

#### • Get IC of LCS

| CI                  | <b>C</b> 2         | LCS    | sim(c <sub>1</sub> ,c <sub>2</sub> ) |  |
|---------------------|--------------------|--------|--------------------------------------|--|
| DOCTORI             | NURSE <sub>2</sub> | Person | 2.005                                |  |
| DOCTOR <sub>2</sub> | NURSE <sub>2</sub> | Person | 2.005                                |  |
| DOCTORI             | NURSEI             | Person | 2.005                                |  |

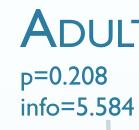

p=0.0079 info=6.993

p=0.0022 info=8.844

P=0.0018 info=9.093

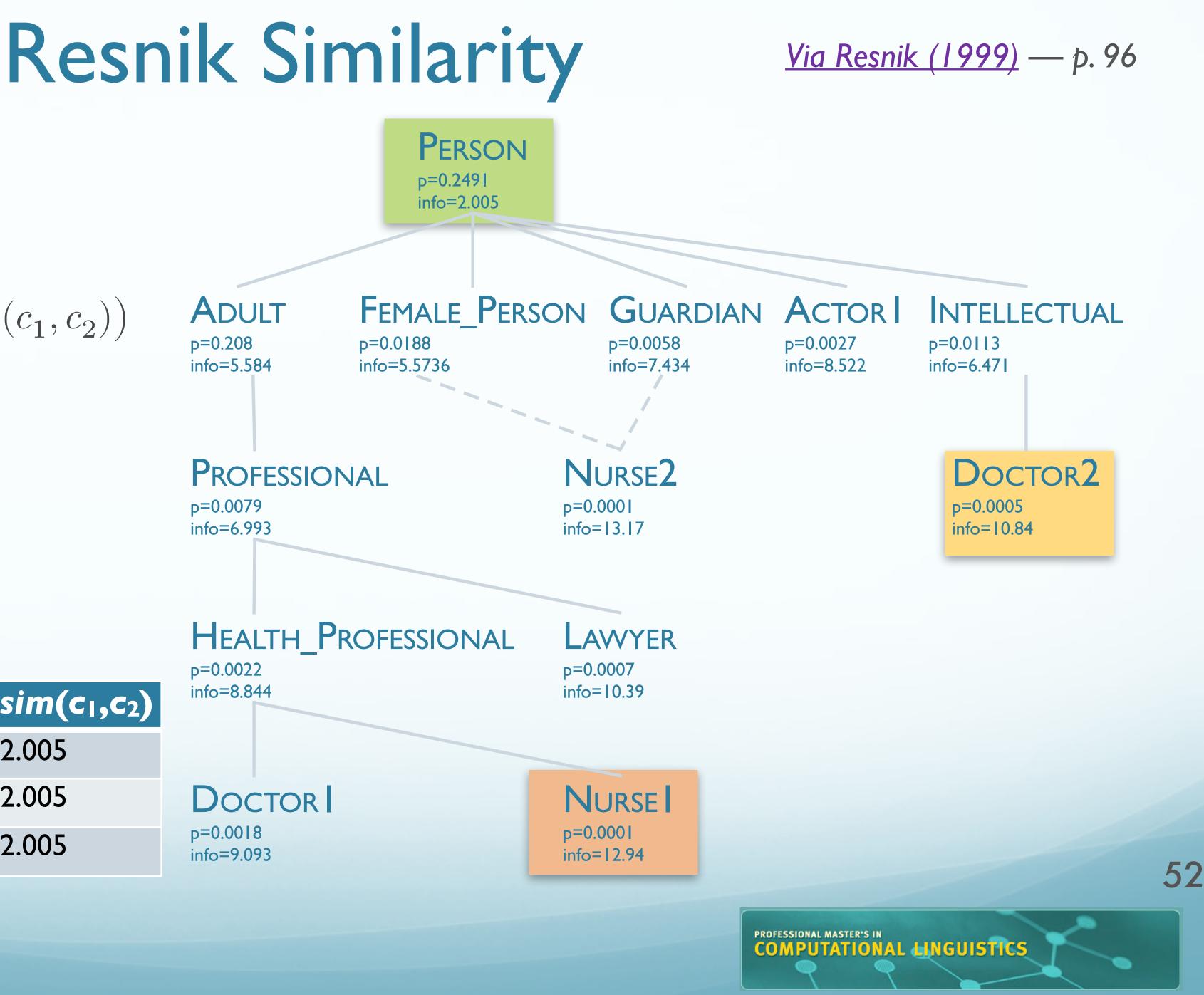

## **Resnik Similarity**

### • Calculate:

 $sim_{word}(w_1, w_2) = \max_{c_1, c_2} \left( sim_{concept}(c_1, c_2) \right)$ 

### • Let's try

•  $sim_{word}(doctor, nurse)$ 

 $sim_{concept}(c_1, c_2)$ 

#### • Get IC of LCS

|   | CI                  | <b>C</b> 2         | LCS                 | sim(c <sub>1</sub> ,c <sub>2</sub> ) | info=8          |
|---|---------------------|--------------------|---------------------|--------------------------------------|-----------------|
|   | DOCTORI             | NURSE <sub>2</sub> | Person              | 2.005                                |                 |
|   | DOCTOR <sub>2</sub> | NURSE <sub>2</sub> | Person              | 2.005                                | Do              |
|   | DOCTOR <sub>2</sub> | NURSE              | Person              | 2.005                                | p=0.0<br>info=9 |
|   | DOCTOR              | NURSE              | Health_Professional | 8.844                                |                 |
| M | WASHING             | ron                |                     |                                      |                 |

p=0.208 info=5.584

p=0.0079 info=6.993

p=0.0022

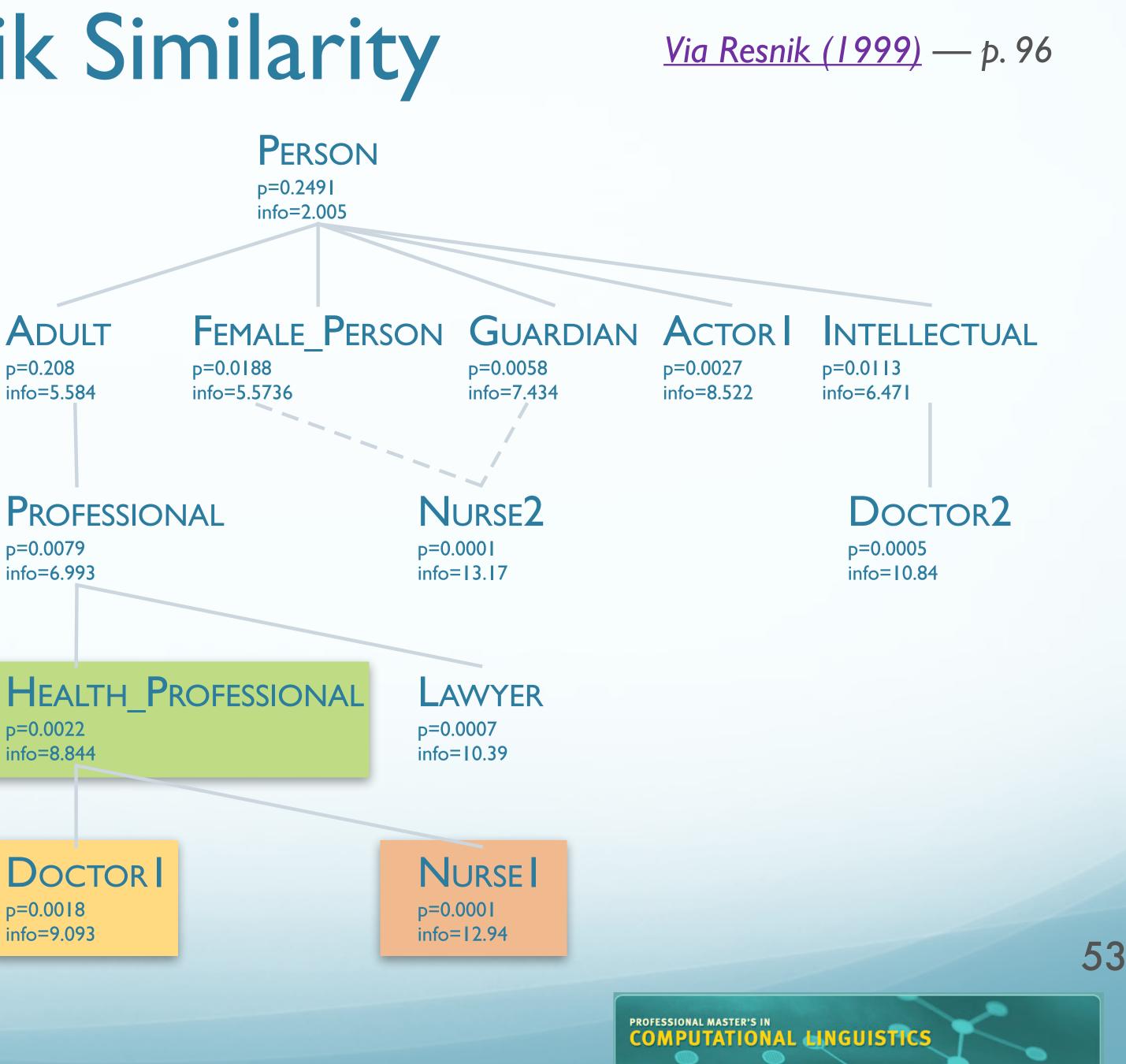

## Resnik WSD: Choosing a Sense

- doctor nurse, lawyer, accountant, scholar, minister
- We'll get:

WASHINGTON

- $\{ DOCTOR_I, NURSE_I \} \subset HEALTH_PROFESSIONAL$
- $\{ \text{DOCTOR}_{I}, \text{LAWYER}_{I} \} \subset \text{PROFESSIONAL}$
- $\{ DOCTOR_I, ACCOUNTANT_I \} \subset PROFESSIONAL \}$
- {**DOCTOR**<sub>2</sub>, SCHOLAR<sub>1</sub>}  $\subset$  INTELLECTUAL
- {**DOCTOR**<sub>2</sub>, **MINISTER**<sub>1</sub>}  $\subset$  **INTELLECTUAL**
- **DOCTOR** with 22.83 of "support"
- DOCTOR<sub>2</sub> with 12.942 of "support"
  - Select DOCTOR<sub>I</sub> by majority vote.

<u>Via Resnik (1999)</u> — p. 96

= 8.844 + 6.993 = 15.837+ 6.993 = 22.83= 6.471 + 6.47 = 12.942

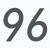

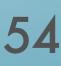

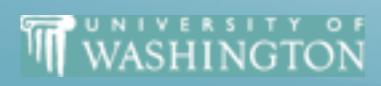

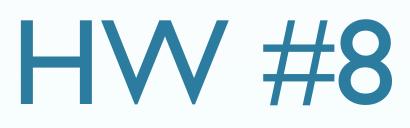

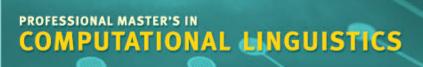

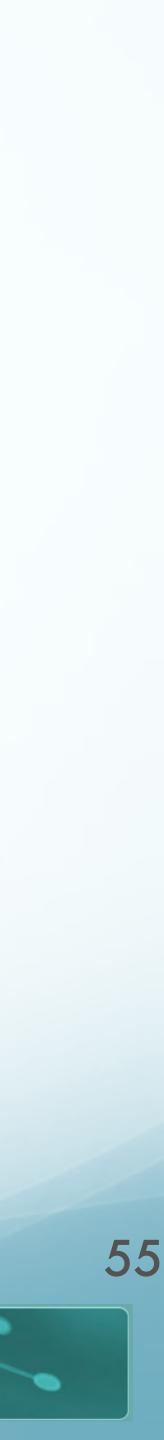

# Implementation

- Implement a simplified version of Resnik's "Associating Word Senses with Noun Groupings"
- Select a sense for the probe word, given group
  - Rather than all words as in the algorithm in the paper
- For each pair (probe, noun<sub>i</sub>)
  - Loop over sense pairs to find MIS (Most informative sense), similarity value v
  - Update each sense of probe descended from MIS, with v
- Select highest scoring sense of probe
  - Repeat noun-pair correlation with Resnik similarity

#### WASHINGTON

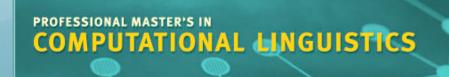

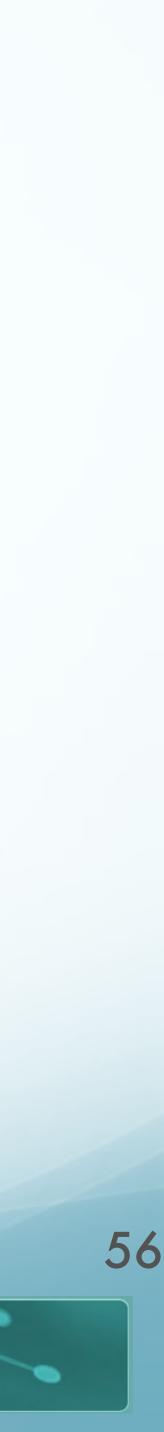

- Similarity measure:
  - IC:
  - NLTK accessor:
  - Note: Uses WordNet 3.0

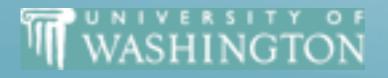

## Components

• /corpora/nltk/nltk-data/corpora/wordnet\_ic/ic-brown-resnik-add1.dat

wnic = nltk.corpus.wordnet ic.ic('ic-brown-resnik-addl.dat')

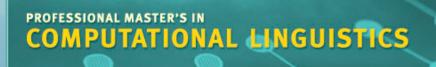

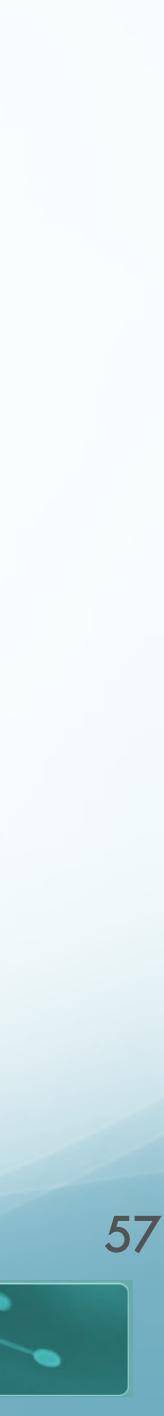

>>> from nltk.corpus import \* >>> brown ic = wordnet ic.ic('ic-brown-resnik-add1.dat') >>> wordnet.synsets('artifact') [Synset('artifact.n.01')]

>>> wordnet.synsets('artifact')[0].name 'artifact.n.01'

WASHINGTON

>>> artifact = wordnet.synset('artifact.n.01') from nltk.corpus.reader.wordnet import information content

>>> information content(artifact, brown ic) 2.4369607933293391

## Components

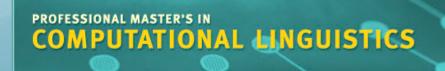

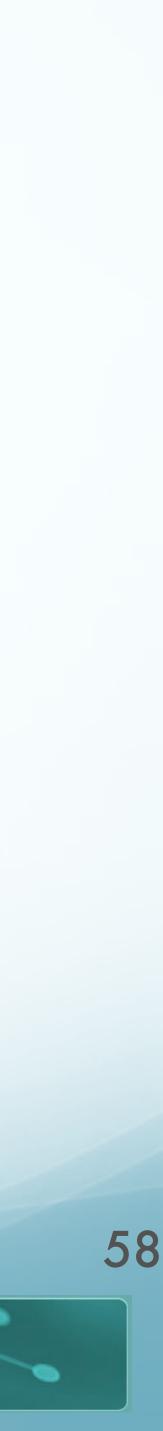

• Hypernyms:

>>>wn.synsets('artifact')[0].hypernyms() [Synset('whole.n.02')]

• Common hypernyms: >>> hat = wn.synsets('hat')[0] >>> glove = wn.synsets('glove')[0] >>> hat.common hypernyms(glove) 02'), Synset('physical entity.n.01'), Synset('entity.n.01')]

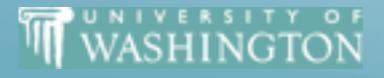

## Components

[Synset('object.n.01'), Synset('artifact.n.01'), Synset('whole.n.

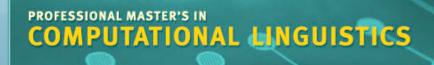

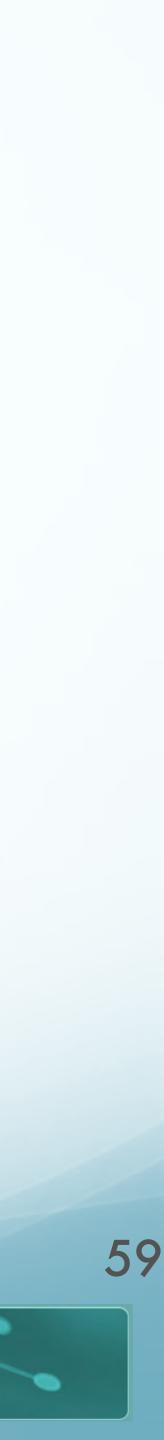

### WordNet API

- NLTK: **Strongly** suggested
- Others exist, but no "warranty"!
- http://www.nltk.org/howto/wordnet.html
- http://www.nltk.org/api/nltk.corpus.reader.html#module-nltk.corpus.reader.wordnet

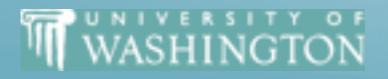

## Components

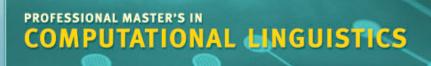

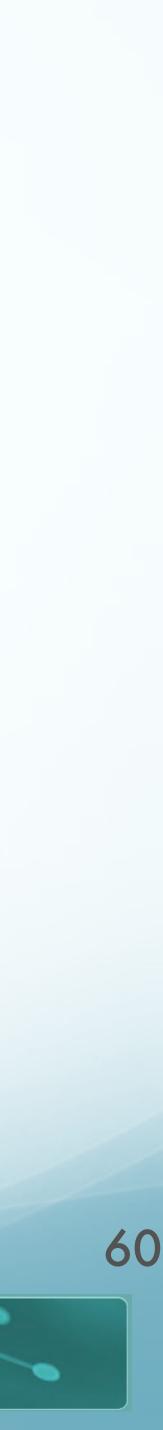

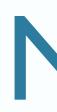

- You can use supporting functionality, e.g.
  - common hypernyms, full hypernyms, etc
- You can NOT just use the built-in
  - resnik similarity
  - least common hypernym, etc
- If unsure about acceptability, just ask!

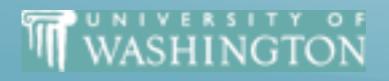

## Note

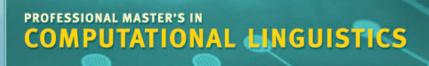

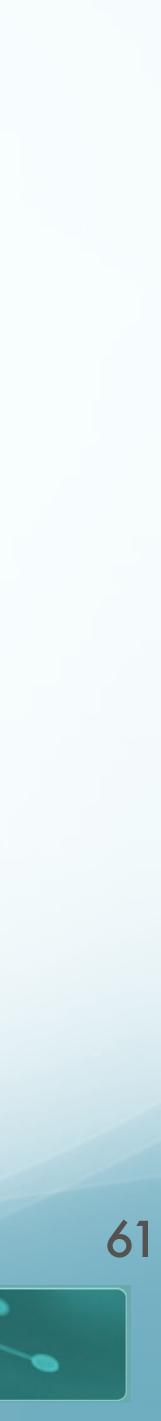